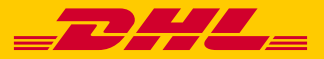

## LESS PAPER, MORE SPEED DHL PAPERLESS TRADE

Save time and money when creating your dutiable shipment, reduce paperwork and make a positive contribution to the environment with DHL Paperless Trade. DHL's Paperless Trade allows you to transmit your commercial or pro forma invoices online. This free service eliminates the need to print and physically attach customs documents to your shipments. This will save valuable time and printing costs. Also, the digital processing of your documents facilitates smooth processing at customs and a quick clearance of your shipment.

# DHL PAPERLESS **TRADE**

Paperless Trade is available for your dutiable shipments – not just for Time Definite but also for DHL Economy Select shipments. Paperless Trade is integrated in our online shipping applications: MyDHL+, DHL Online Shipping, DHL XML Services and DHL Intraship. You activate Paperless Trade once, after which it will be offered automatically as you prepare your shipments - if available for the destination country. DHL Paperless Trade is available in more than 150 countries worldwide.

SAVE TIME No need to add the physical invoice.

#### GREEN

Environmentally friendly thanks to reduced use of paper and printing consumables.

#### SAVE MONEY

Reduce printing and paper costs.

#### IN YOUR STYLE

Adapt the format to include your digital signature and company logo on your invoices.

AVAILABLE IN MORE THAN 150 COUNTRIES WORLDWIDE

### GET STARTED!

Paperless Trade is available in MyDHL+, DHL Online Shipping, DHL XML Services and DHL IntraShip. Getting started is very easy!

#### MYDHL+

Simply select Digital Customs Invoices and select Enable.

#### DHL ONLINE SHIPPING

All you need to do is activate DHL Paperless Trade via My Profile in the menu. Paperless Trade will be active after accepting the Conditions and uploading the digital signature and company logo.

Does your shipment need other documents besides an invoice (such as a EUR1 certificate or T1 / transit document)? Please contact your DHL representative for the possibilities.

#### CONTACT / INFORMATION

Do you have questions about DHL Paperless Trade or our other services? Please contact your DHL representative. Would you like to start using DHL Paperless now? Please contact our Electronic Shipping Solutions team via essnl@dhl.com. We will be happy to assist.

#### DHL XML SERVICES

Contact our Electronic Shipping Solutions team via essnl@dhl.com to activate Paperless Trade and receive the latest version of XML services.

#### DHL INTRASHIP

Simply activate DHL Paperless Trade via Other Functions in the lefthand menu. Paperless Trade will be active after accepting the Conditions and uploading the digital signature and company logo.